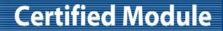

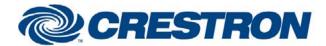

Partner: CableTime

Model: MediaStar Evolution 780

**Device TV Tuner** 

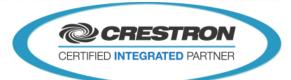

| GENERAL INFORMATION:        |                                                                                                    |  |  |
|-----------------------------|----------------------------------------------------------------------------------------------------|--|--|
| SIMPLWINDOWS NAME:          | CableTime MediaStar 780 RS232 v1.0                                                                                                    |  |  |
| CATEGORY:                   | Tuners                                                                                                    |  |  |
| VERSION:                    | V1.0                                                                                                    |  |  |
| SUMMARY:                    | This module provides control and true feedback for the CableTime MediaStar Evolution 780 via RS232.                                                                                                    |  |  |
| GENERAL NOTES:              | This module provides control and true feedback for the CableTime MediaStar Evolution 780 via RS232.                                                                                                    |  |  |
| CRESTRON HARDWARE REQUIRED: | Crestron 2/3 series Processor with a free RS232 port.                                                                                                    |  |  |
| SETUP OF CRESTRON HARDWARE: | RS232 Baud: 600 / 1200 / 2400 / 4800 / 9600 / 19200 / 38400 / 57600 / 115200 Parity: None Data Bits: 8 Stop Bits: 1                                                                                                    |  |  |
|                             | 2.83                                                                                                    |  |  |
| VENDOR SETUP:               | Via the IP address it is possible to go in the MediaStar Evolution 780 browser menu.  In setup menu you find the submenu: "RS232 Port".  Here it is necessary to select the exact same RS232 parameters as in the Crestron program!!!! Parameters:  Serial Mode: SIPI  RS232  Baud:600 / 1200 / 2400 / 4800 / 9600 / 19200 / 38400 / 57600 / 115200  Parity: None  Data Bits: 8  Stop Bits: 1 |  |  |
| CABLE DIAGRAM:              | RX TX G S S S S S S S S S S S S S S S S S S                                                                                                    |  |  |

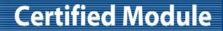

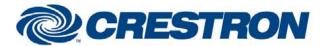

Partner: CableTime

Model: MediaStar Evolution 780

**Device TV Tuner** 

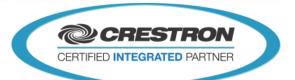

| CONTROL:          |   |                                                                                                    |
|-------------------|---|----------------------------------------------------------------------------------------------------|
| Channel_key_x     | D | Pulse to enter the desired channel number. Valid range is 1 to 250.  NOTE: CHANNEL NUMBER WILL NOT BE SENT UNTIL THE Channel_Key_Enter INPUT IS PULSED.                                  |
| Channel_Up/Down   | D | Press and hold to adjust the volume.                                                                                                    |
| Display_On/Off    | D | Pulse to turn the attached display ON and OFF.                                                                                                    |
| Get_Current_Media | D | Pulse to retrieve the information about the chosen channel/mode.                                                                                                    |
| Reboot            | D | Pulse to reboot the device.                                                                                                    |
| Volume/Up/Down    | D | Pulse to turn the volume mute ON and OFF.                                                                                                    |
| Initialize        | D | Pulse to get the initial status from the device. This should not be used for normal polling. The device will be polled for its status with each command sent to the device.              |
| Channel_In        | Α | Analog value for the desired channel. This may come from a symbol like the Analog Initialize. Each change on Channel_In will be sent to the device. Valid range is from 1 to 250.        |
| Volume_In         | Α | Analog input for the desired volume level. This may come from a symbol like the Analog Initialize. Each change on the Volume_In will be sent to the device. Valid range is from 0 to 16. |

| FEEDBACK:             |   |                                                                                                    |
|-----------------------|---|----------------------------------------------------------------------------------------------------|
| Volume_Mute_is_On/Off | D | High to indicate the current volume mute state.                                                                         |
| Channel_Number_Gauge  | Α | Analog value indicating the current channel number or the channel being entered with the Channel_Key_* inputs.          |
| Volume_Level_Graph    | Α | Analog value indicating the volume level. To be displayed using a bar graph on a touch panel.                           |
| Current_media         | S | Serial signal that indicates the current playing media.  NOTE: THIS WILL BE ACCURATE AFTER PULSING "Get_Current_Media". |

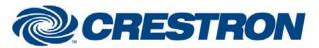

## **Certified Module**

Partner: CableTime

Model: MediaStar Evolution 780

**Device TV Tuner** 

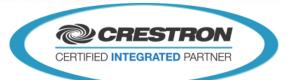

| TESTING:                        |                                              |
|---------------------------------|----------------------------------------------|
| OPS USED FOR TESTING:           | PRO2: 4.003.0015                             |
|                                 | MC3: 1.002.000                               |
| SIMPL WINDOWS USED FOR TESTING: | 3.10.20                                      |
| CRESTRON DB USED FOR TESTING:   | 30.05.014.01                                 |
| DEVICE DB USED FOR TESTING:     | 40.05.010.00                                 |
| SAMPLE PROGRAM:                 | CableTime MediaStar 780 RS232 v1.0 PRO2 Demo |
|                                 | CableTime MediaStar 780 RS232 v1.0 MC3 Demo  |
| REVISION HISTORY:               | V. 1.0                                       |